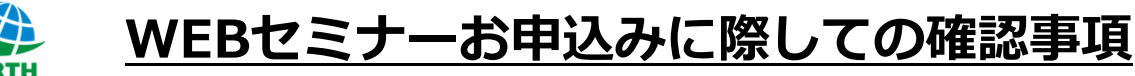

1.弊社のWebセミナーは**LIVE配信**のみとなります。

セミナー終了後の動画配信は⾏っておりませんので、ご了承の上、 お申込みをお願いいたします。

2.Zoomミーティングを使用したオンラインセミナーになります。

社外とのオンラインでの打合せが可能であるかを御社システム部門に ご確認いただけますようお願い申し上げます。

また、あらかじめ動作環境をご確認ください。http://zoom.us/test

※セミナー内容に演習、ワークショップがあるセミナーは、お客様とご意見を交わ しながら進⾏します。 お客様側からの「画⾯の共有」をお願いする事もございます。

- 3.当セミナーは**修了証書が発⾏されます**。
	- 証書は、お申込み時のお名前で作成します。

※代理でお申込みされる場合は、必ず受講者様のお名前でお申込みください。

- ※ お申込み後に受講者様を変更する場合は、代わりに受講される方の 「お名前(フリガナ)、メールアドレス(変更する場合)」 をセミナー2営業⽇前までにメールにて、ご連絡ください。
- 4.やむを得ない事情で、キャンセルをご希望される場合は、 弊社メールアドレスまでご連絡をお願いいたします。 別日振替、返金対応などの対応をとらせていただく場合がございます。

E-mail︓seminar@earth-kankyo.co.jp

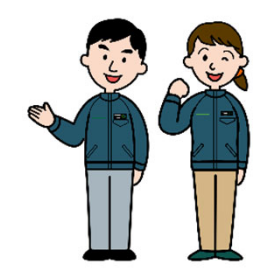

お申込みから当⽇までの流れ/2ページ⽬をご確認下さい。

2024/3/8 ver.3

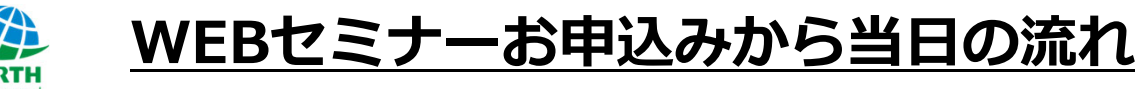

お申込み

①セミナー一覧ページより、参加のお申し込みをお願い致します。

セミナー一覧: https://www.earth-kankyo.co.jp/saito/seminar/

※受講後に修了証書を発⾏いたしますので、受講者様のお名前でお申込み下さい。

②お申込み後、ご入力いただいたメールアドレスへ

「セミナーのお申込みを受付けました/〜のご案内(アース環境サービス㈱彩都総合研究所)」 のメッセージと共にご入力いただきました内容が送信されます。

\*メールが受信されない場合は、ご入力いただきましたメールアドレスのお間違いが、考えられますので、再度申込画 面より申し込み手続きをお願い致します。また、迷惑メールフォルダに入っていないかご確認ください。

③上記メールを受信されましたら、お申込みは完了となります。 銀行振込を選択されたお客様は期限までにご入金をお願いいたします。 (ご入金期限日はWEB上の各セミナー紹介ページに表示されています。)

銀行口座:三井住友銀行 本店営業部 普通預金No.2952132 アース環境サービス株式会社

43ご入金が確認できましたら、セミナー開催日の約1週間前に、お申込みいただきました メールアドレスへ、セミナーのミーティングコードを送信いたします。開催⽇まで、ミー ティングコードの保管をお願い致します。

- ・配布資料は印刷物をご登録されたご住所へ送付いたします。お申込みの際は受け取り可能 な住所をご記入下さい (当セミナーで使用する資料は著作物であり 無断での録音・録 画・複写・転載・配布・上映・販売等を禁止致します)。
- ・修了証書を発⾏する関係上、必ずご本⼈様が受講するようにお願いいたします。

代理の方が受講される場合は、代理の方のお名前(フリガナ)とメールアドレス(変更す る場合)をセミナー2営業日前までにご連絡ください。

セミナー当⽇

- ・当日は、セミナー開始の30分前からの接続にご協力いただけますようお願い致します。
- ・証書を発行するセミナーのため、待機室機能を使用して、受講者様の確認を行います。 必ずお申込みされたメールアドレスでのご参加をお願い致します。
- ・Zoomで使⽤するお名前は、

#### **「申込番号の下4桁+お名前」**

での表示をお願いいたします。 (例:0000サイトタロウ)

・受講者様がどなたか判断できない場合はチャットで確認させていただきます。

セミナー終了後

・セミナー受講後、修了証書をご登録のご住所へ送付いたします。

# セミナー当日のご参加方法

①弊社メールからお送りいたしましたミーティングコードをクリックしてください。

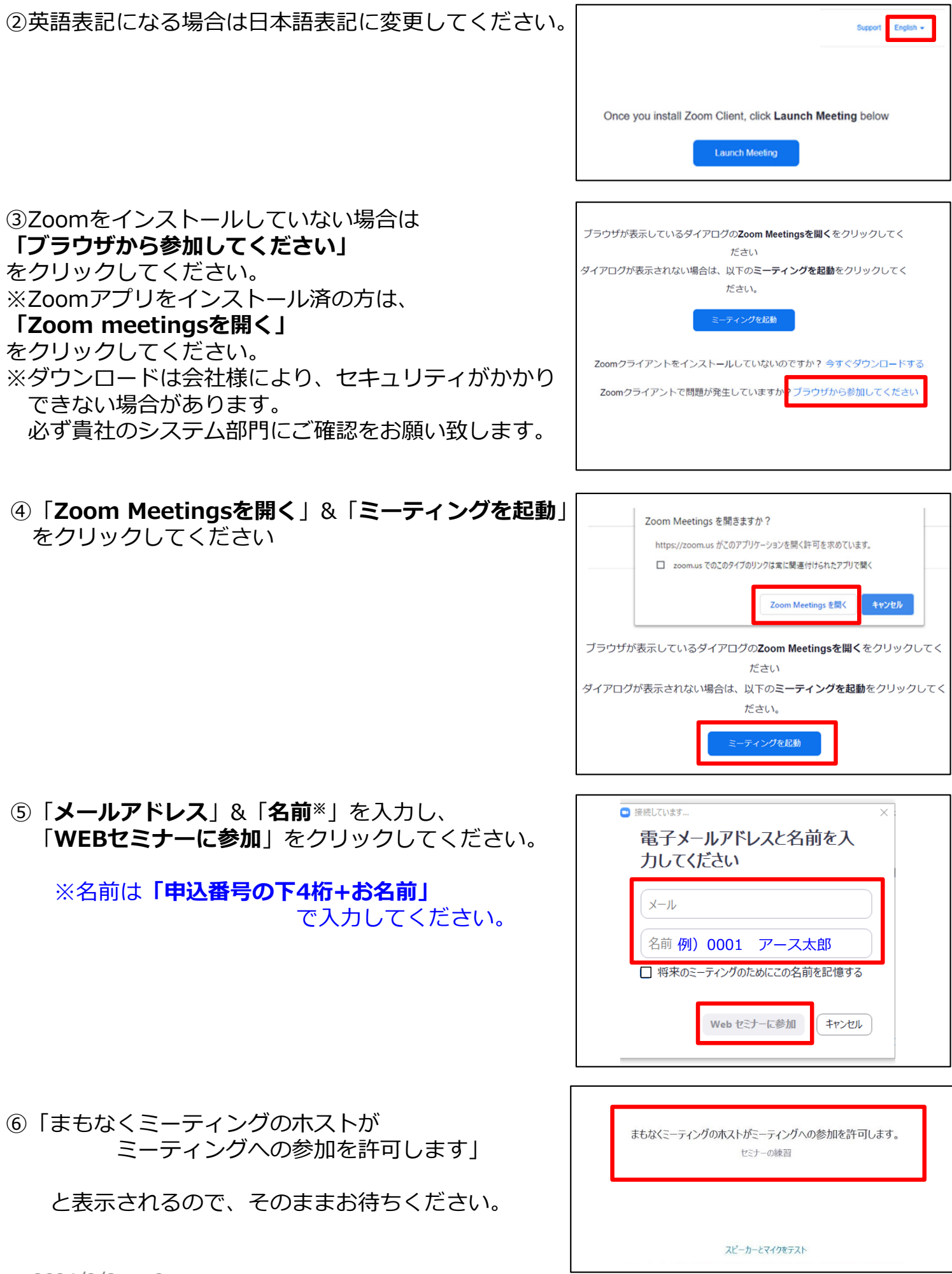

### **セミナー中のご質問**

※**マイク**は⼊室時は、弊社にて「**オフ**」に設定しております。

①ご質問は随時受け付けております。 ご質問の際は「**⼿を上げる**」か「**チャット**」 をクリックしてください。

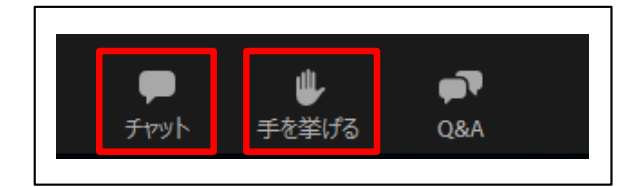

②チャットでご質問される場合は、ご質問内容を記載 いただき、送信先は

「**全員**」

を選択してください。

※質問の重複を避けるためご協力をお願い致します。

## **セミナーの終了⽅法**

①セミナーが終了しましたら、右下の退出ボタンを クリックし、終了してください。

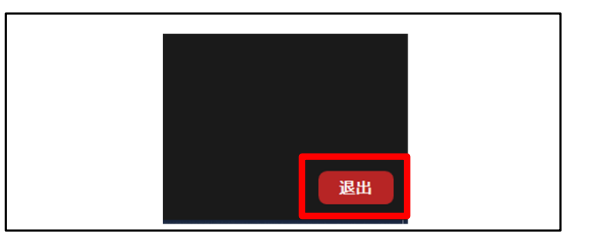

======================================================

4

#### **セミナーにご参加いただくにあたって**

①セミナーにご参加いただくにあたり、ミーティングコードを送信させていただきます。 ミーティングコードの送信はセミナー開催日より約7営業日前となります。

②お手数をお掛けして申し訳ございませんが、スムーズにセミナーを開始出来る様、 初めてZoomを使用する方は接続テスト(http://zoom.us/test)を必ず実施して頂けます様、 お願い申し上げます。

※当日及び接続確認のご不明点につきましては、<br>- 弊社能力開発センター窓口 TFL : 072-643-0641 弊社能力開発センター窓口 e-mail: seminar@earth-kankyo.co.jp までご連絡くださいますようお願い申し上げます。

不慣れな点もあるかと存じますが、何卒ご容赦下さいますようよろしくお願い申し上げます。 2024/3/8 ver.3